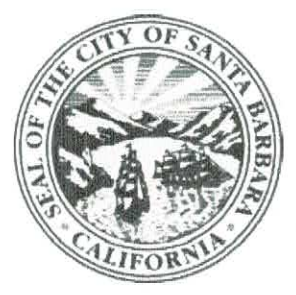

City of Santa Barbara Building & Safety Division

## **Permit Record**

Building Permit#: BLD2022-00061

Issued Date: 11/2/2022

Site Address: 2512 MURRELL Rd, SANTA BARBARA, CA 93109

Initial Expiration:

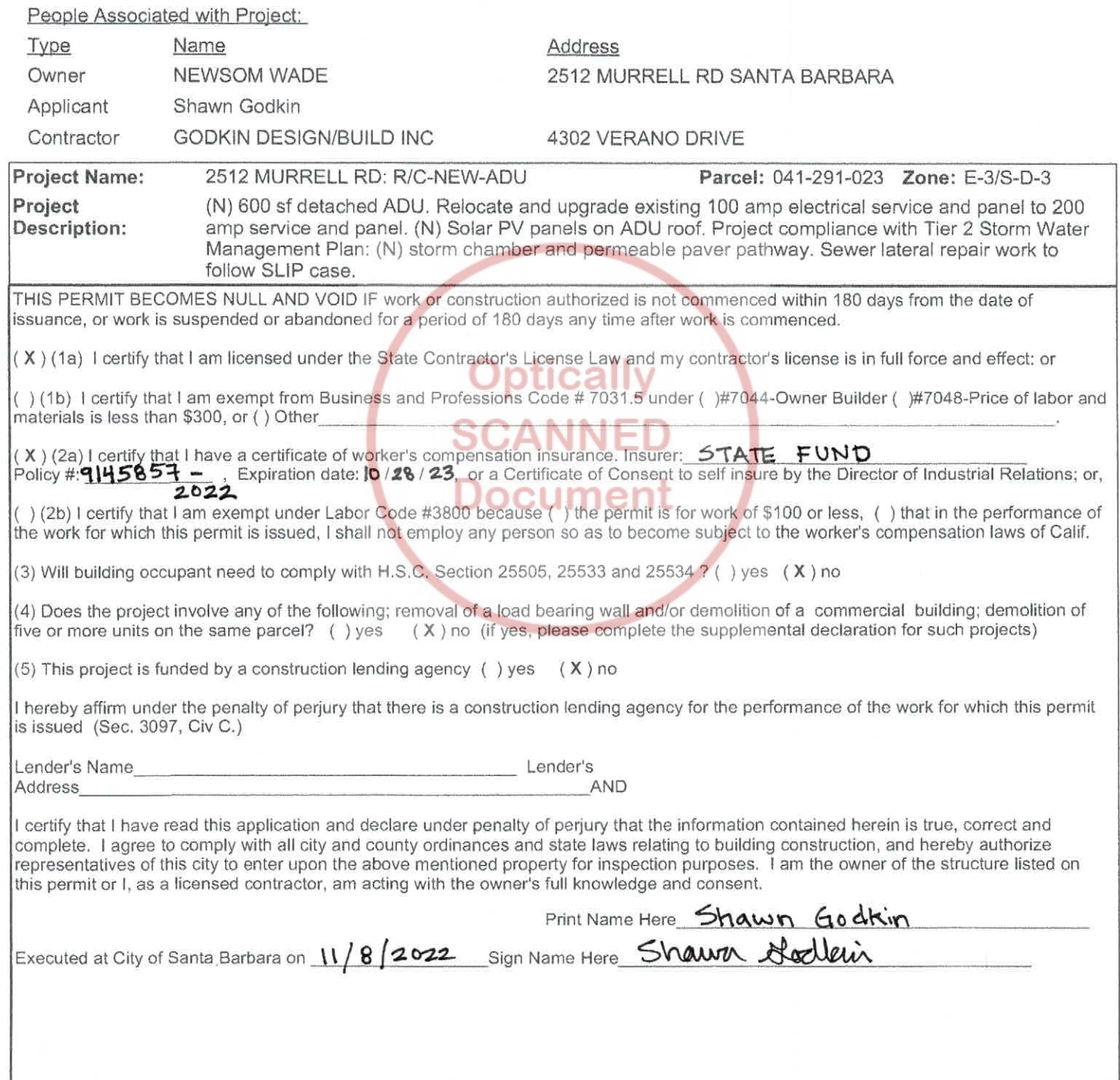